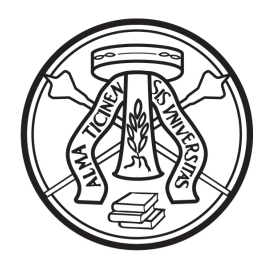

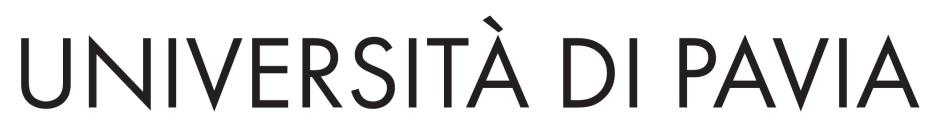

### **BANDO DI AMMISSIONE ALL' ESAME DI STATO PER L'ABILITAZIONE ALL'ESERCIZIO DELLA PROFESSIONE**

**(Professioni non disciplinate dal [D.P.R. 5 giugno 2001, n. 328\)](https://web.unipv.it/esami-di-stato/normativa-esami-di-stato/)** 

#### **I e II Sessione**

**Anno 2024**

Il Ministro dell'Università e della Ricerca, con ordinanza ministeriale n. 634 del 29 aprile 2024, ha indetto, per i mesi di luglio e novembre 2024, rispettivamente la I e la II sessione degli esami di Stato per l'abilitazione all'esercizio professionale.

L'Università degli Studi di Pavia è sede degli esami di Stato per l'abilitazione all'esercizio delle professioni di:

- **Farmacista**
- **Odontoiatra**

#### *ART. 1 - Requisiti di ammissione*

Costituiscono titoli di accesso il diploma di laurea specialistica o magistrale o il diploma di laurea conseguito ai sensi del previgente ordinamento, che diano accesso alle sopraelencate abilitazioni, come previsto dal Regolamento sugli esami di Stato approvato con **[D.M. 9 settembre 1957](https://web.unipv.it/esami-di-stato/normativa-esami-di-stato/)** e successive modificazioni ed integrazioni.

**Il percorso formativo dei laureati in Farmacia secondo gli ordinamenti previgenti il D.M. 509/99 deve essere di durata quinquennale.**

#### *ART. 2 - Prove d'esame*

In ottemperanza all'Ordinanza n. 634 del 29 aprile 2024, articolo 8, in deroga alle disposizioni normative vigenti, gli esami di Stato per l'iscrizione all'Albo sono costituiti da un'unica prova orale da svolgersi in presenza.

Gli atenei garantiscono che la suddetta prova orale verta su tutte le materie previste dalle specifiche normative di riferimento e che sia in grado di accertare l'acquisizione delle competenze, nozioni e abilità richieste dalle normative riguardanti ogni singolo profilo professionale.

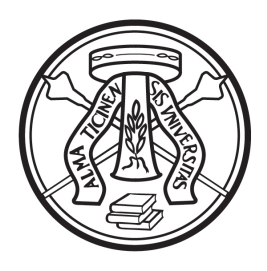

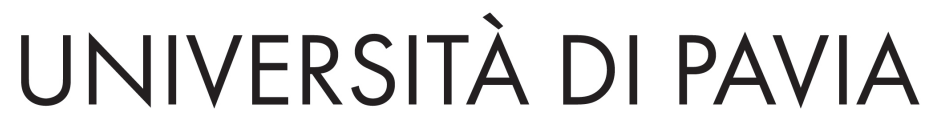

#### *ART. 3 - Domanda di ammissione e termini di presentazione*

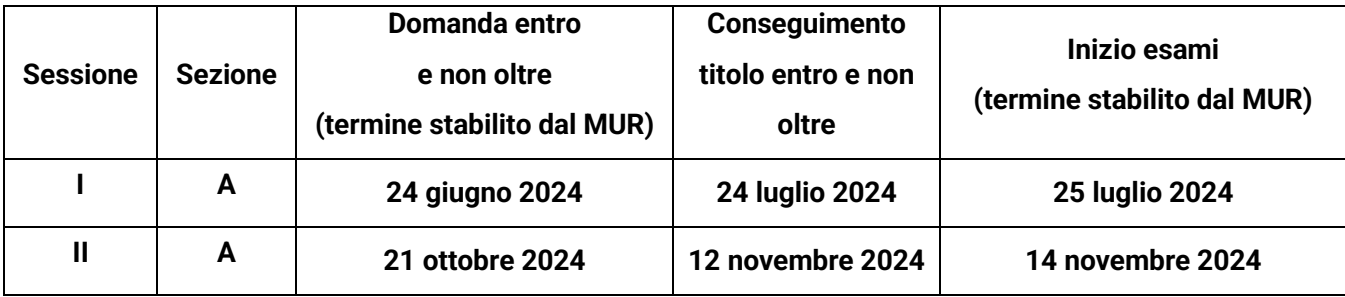

Per partecipare all'esame di Stato, i candidati devono presentare entro i termini sopra indicati domanda di iscrizione in modalità on-line utilizzando l'apposita procedura resa disponibile all'indirizzo <https://studentionline.unipv.it/esse3/Home.do> che si compone delle seguenti quattro fasi:

#### **NB**: *Prima di procedere con l'iscrizione on line è necessario:*

- *a) effettuare il versamento della tassa erariale di € 49,58 da effettuarsi a mezzo di bollettino di conto corrente postale n. 1016 intestato a: Agenzia delle Entrate – Centro Operativo di Pescara – tasse scolastiche, in distribuzione presso gli uffici postali. La scansione dell'attestazione comprovante il pagamento dovrà essere allegata in PDF come indicato al punto 3[1](#page-1-0)*
- *b) predisporre la documentazione in PDF che dovrà essere allegata alla domanda on line come specificato al punto 3*
- 1. **REGISTRAZIONE**: selezionare la voce di menù "REGISTRAZIONE" ed inserire i propri dati, tra cui il codice fiscale, attenendosi alle istruzioni fornite. A conclusione dell'inserimento sono assegnati il nome utente e la password che dovranno essere conservati con cura, in quanto da utilizzare nelle fasi successive. Se già registrati presso l'Università di Pavia selezionare la voce "LOGIN" e procedere con l'iscrizione seguendo la fase successiva
- 2. **ISCRIZIONE:** accedendo all['Area Riservata](https://studentionline.unipv.it/esse3/Home.do) con il NOME UTENTE e la PASSWORD precedentemente assegnati, eseguire il LOGIN, scegliere nel menù a destra il link "SEGRETERIA", poi, sempre nello stesso menù, "ESAMI DI STATO", quindi cliccare sul pulsante "ISCRIZIONE" e selezionare la voce relativa alla professione di interesse, attenendosi successivamente alle indicazioni del sistema.

<span id="page-1-0"></span><sup>&</sup>lt;sup>1</sup> Il pagamento per l'iscrizione a una sessione, nel solo caso in cui si sia risultati assenti, è ritenuto valido per la sessione che segue. In questo caso occorrerà caricare la scansione del bollettino già pagato precedentemente.

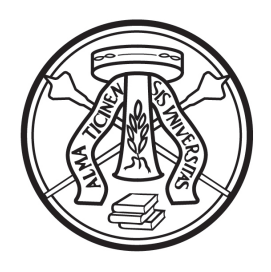

Qualora non compaia il link "SEGRETERIA" cliccare, sotto il titolo "Scegli la carriera sulla quale operare", su uno dei corsi di studio presenti e seguire successivamente la procedura sopra indicata

- 3. **ALLEGARE** la seguente documentazione **OBBLIGATORIA** in formato PDF (se presenti più fogli afferenti alla stessa documentazione, convertirli in un unico file) tramite la procedura informatica:
	- scansione della attestazione di pagamento della **tassa erariale di €49,58**
	- scansione fronte-retro del **documento di identità**, validamente in corso
	- scansione **del codice fiscale**

*inoltre, si possono allegare i seguenti documenti:*

• scansione del titolo di laurea straniero, riconoscimento del titolo di studio conseguito all'estero o decreto di equipollenza emanato da un ateneo italiano

• documentazione per la richiesta di ausilio per i portatori di handicap/candidati con disturbi specifici dell'apprendimento (DSA)

4. **COMPILAZIONE DEL QUESTIONARIO** specifico per la professione di FARMACISTA oppure ODONTOIATRA

**ATTENZIONE: dopo la conferma dei dati inseriti nel questionario, e quindi l'inoltro telematico della domanda, non sarà più possibile apporre alcuna modifica. La domanda presentata on line sarà automaticamente protocollata.** É responsabilità del candidato verificare la corretta conclusione della procedura.

Si consiglia di **prendere visione della guida dettagliata della procedura** di iscrizione e compilazione del questionario on line **pubblicata alla pagina web dedicata**:

Farmacista: <https://portale.unipv.it/it/didattica/post-laurea/esami-di-stato/farmacista> Odontoiatra:<https://portale.unipv.it/it/didattica/post-laurea/esami-di-stato/odontoiatra>

La conferma del corretto compimento della procedura può effettuarsi procedendo alla STAMPA DOMANDA D'ISCRIZIONE.

Per effettuare il pagamento di **€ 370,00** (contributo di partecipazione all'Esame di Stato) con PagoPA, non appena conclusa la procedura di iscrizione, i candidati devono selezionare la voce "LOGIN", quindi

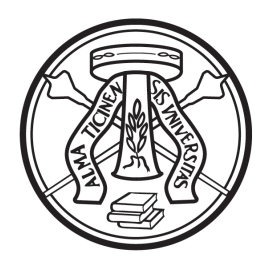

"SEGRETERIA", cliccare sul pulsante "PAGAMENTO", quindi sul numero presente nella colonna "FATTURA" ed infine scegliere "Paga con PagoPA" oppure "Stampa Avviso per PagoPA". Per maggiori informazioni sul pagamento attraverso PagoPA, è possibile consultare la pagina [https://portale.unipv.it/it/didattica/corsi-di-laurea/contribuzione-universitaria/come-effettuare-i](https://portale.unipv.it/it/didattica/corsi-di-laurea/contribuzione-universitaria/come-effettuare-i-pagamenti)[pagamenti.](https://portale.unipv.it/it/didattica/corsi-di-laurea/contribuzione-universitaria/come-effettuare-i-pagamenti)

Si ricorda che i pagamenti dovranno pervenire entro la data di chiusura delle iscrizioni, pena l'esclusione del candidato dalla sessione.

**In nessun caso verrà rimborsato il contributo versato.**

**Si ricorda che la tassa erariale di €49,58 dovrà essere versata tramite bollettino postale intestato all'Agenzia delle Entrate (Centro Operativo di Pescara – tasse scolastiche); l'attestazione di pagamento dovrà essere allegata al momento della presentazione della domanda on line.**

Si ricorda che la domanda di iscrizione è da considerarsi a tutti gli effetti di legge come autocertificazione, ai sensi dell'art. 46 del D.P.R. 445/2000. I candidati sono i soli responsabili del corretto inserimento dei dati richiesti dalle procedure di ammissione e sono pertanto tenuti a controllarne l'esattezza e ad aggiornare gli eventuali recapiti o documenti. L'università degli Studi di Pavia si riserva di effettuare le opportune verifiche sulle dichiarazioni rese. Se a seguito del controllo emergesse la non veridicità delle dichiarazioni effettuate, si procederà all'esclusione d'ufficio dall'esame di Stato (art. 21-nonies L.241/90), fermo restando le sanzioni previste dal Codice penale e dalle leggi in materia (artt. 75 e 76 D.P.R. 445/2000). L'Università non ha responsabilità in caso di dispersione di eventuali comunicazioni dovute a erronea indicazione dell'indirizzo mail da parte del candidato o a disguidi telematici.

**N.B.: Si informa che, ai sensi dell'articolo 40 comma 1 del decreto del Presidente della Repubblica 445/2000, l'Università non può richiedere né accettare certificati rilasciati da amministrazioni pubbliche e da gestori di pubblici servizi. Non saranno pertanto presi in considerazione eventuali certificati allegati alla domanda di ammissione.** 

Il candidato portatore di handicap dovrà indicare l'ausilio necessario in relazione alla propria particolare situazione, nonché l'eventuale esigenza di tempi aggiuntivi per l'espletamento delle prove d'esame, a norma della legge 5 febbraio 1992, n. 104 e successive modificazioni ed integrazioni.

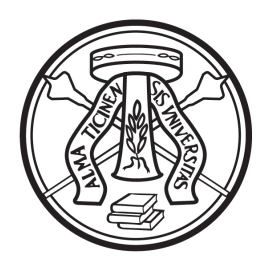

Conclusa l'iscrizione si prega di prendere contatti con l'ufficio SAISD per concordare i propri specifici ausili o esigenz[e http://saisd.unipv.it/](http://saisd.unipv.it/)

N.B.: I candidati laureandi che conseguono il titolo accademico successivamente al termine per la presentazione on line delle domande di ammissione e comunque **entro e non oltre il termine ultimo di conseguimento titolo** precedentemente indicato, sono tenuti ad inviare la dichiarazione sostitutiva di conseguimento titolo pubblicata alle pagine web dedicate:

Farmacista: <https://portale.unipv.it/it/didattica/post-laurea/esami-di-stato/farmacista>

Odontoiatra:<https://portale.unipv.it/it/didattica/post-laurea/esami-di-stato/odontoiatra>

allegando scansione di un documento di identità entro il giorno successivo al conseguimento del titolo accademico. Tale modulo può essere inviato alla mail [esamidistato@unipv.it](mailto:esamidistato@unipv.it) oppure tramite PEC a amministrazione-centrale@certunipv.it.

È consentito presentare la domanda di ammissione, per ciascuna professione, in una sola delle sedi elencate nell'ordinanza ministeriale n. 634 del 29 aprile 2024.

Coloro che non provvedano a presentare la domanda nei termini sopra indicati, ovvero la presentino priva della documentazione richiesta, sono esclusi dalla sessione d'esame cui hanno chiesto di partecipare.

I candidati che sono stati iscritti alla sessione immediatamente precedente e che di fatto sono stati assenti alla prova possono presentarsi alla sessione successiva, producendo nuova domanda, entro il termine prescritto dall'Ordinanza. I pagamenti già effettuati saranno validi per la sessione successiva.

#### *Avvertenze*

- 1. I candidati devono presentarsi alle prove d'esame muniti dello stesso documento di riconoscimento del quale sono stati inseriti i dati, validamente in corso
- 2. Il candidato, che si ritira durante una prova d'esame, è considerato come ritirato. Lo stesso, qualora non si presenti al suo turno, perde il diritto all'esame **e non può ottenere alcun rimborso** della tassa e del contributo
- 3. Il candidato dichiarato non idoneo può ripetere l'esame nella sessione, ripresentando la documentazione di rito ed effettuando nuovamente i pagamenti richiesti

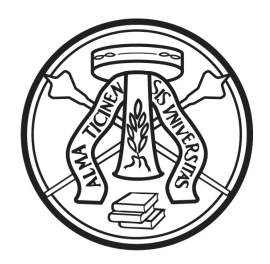

#### *ART. 4 - Pubblicità degli atti*

procedura sopra indicata

- Il calendario delle prove e qualsiasi comunicazione ai candidati saranno pubblicizzati, mediante avviso alle pagine web dedicate:
	- Farmacista: <https://portale.unipv.it/it/didattica/post-laurea/esami-di-stato/farmacista>
	- Odontoiatra[: https://portale.unipv.it/it/didattica/post-laurea/esami-di-stato/odontoiatra](https://portale.unipv.it/it/didattica/post-laurea/esami-di-stato/odontoiatra)
- I candidati possono consultare gli esiti delle prove accedendo, con le proprie credenziali, all'area riservata, dalla seguente pagina web<https://studentionline.unipv.it/esse3/Home.do>. Per visualizzare gli esiti, dopo aver effettuato il login, cliccare su "Segreteria", quindi su "Esami di Stato" e selezionare l'esame di Stato corretto nella colonna "Concorso" della tabella "Lista Esami di Stato a cui si è iscritti". Qualora non compaia il link "SEGRETERIA" cliccare, sotto il titolo "Scegli la carriera sulla quale operare", su uno dei corsi di studio presenti e seguire successivamente la
- L'elenco dei candidati ammessi alle prove successive e quello degli abilitati sarà pubblicizzato mediante avviso alla pagina Web. L'elenco dei candidati abilitati sarà altresì pubblicato all'Albo [ufficiale di Ateneo](http://www-5.unipv.it/alboufficiale/)
- Gli avvisi pubblicati hanno valore di comunicazione ufficiale, pertanto gli interessati non riceveranno alcuna comunicazione scritta

#### *ART. 5 - Rilascio dell'attestato di abilitazione*

Il Diploma di abilitazione all'esercizio della professione sarà rilasciato dal Ministero dell'Università e della Ricerca alcuni anni dopo l'espletamento dell'esame di abilitazione.

In attesa del Diploma originale, viene rilasciato in sua vece, in unico esemplare, l'Attestato sostitutivo, la cui consegna è subordinata al pagamento di € **116** (costo stampa diploma e imposta di bollo per l'attestato) che potrà essere pagato tramite PagoPA a concorso concluso.

In aggiunta, eventualmente, dovrà essere effettuato il versamento della tassa di abilitazione a favore della Regione in cui è stata conseguita la laurea, ai sensi dell'art. 4, comma 2° della legge 08/12/1956 n. 1378 e successive modificazioni.

**N.B.** Alcune Regioni, fra le quali la Lombardia, hanno disapplicato la tassa regionale di abilitazione.

Nessun attestato può essere consegnato se non sia prima pervenuta conferma, da parte della competente Università, dell'effettivo conseguimento dei titoli autocertificati per l'iscrizione all'esame di Stato.

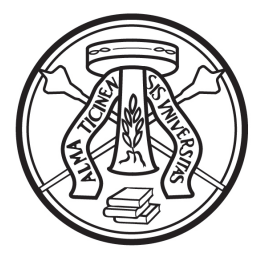

L'Ufficio Esami di Stato comunicherà la disponibilità degli attestati sostitutivi e dei diplomi originali rispettivamente alle seguenti pagine web:

<https://portale.unipv.it/it/didattica/post-laurea/esami-di-stato> (seguire percorso dedicato alle singole professioni)

[https://portale.unipv.it/it/didattica/post-laurea/esami-di-stato/attestati-sostitutivi-certificazioni-e](https://portale.unipv.it/it/didattica/post-laurea/esami-di-stato/attestati-sostitutivi-certificazioni-e-pergamene)[pergamene](https://portale.unipv.it/it/didattica/post-laurea/esami-di-stato/attestati-sostitutivi-certificazioni-e-pergamene)

#### *ART. 6 - Trattamento dei dati personali*

Ai sensi dell'art. 13 del Regolamento (UE) 2016/679 relativo alla protezione delle persone fisiche con riguardo al trattamento dei dati personali, nonché alla libera circolazione di essi, i dati forniti dai candidati saranno trattati dall'Università di Pavia per il perseguimento delle finalità istituzionali dell'Ateneo, per l'erogazione degli specifici servizi richiesti dagli utenti, nonché ai fini dell'adempimento delle prescrizioni di legge.

Il trattamento è eseguito di norma tramite l'ausilio di strumenti informatici e telematici atti a memorizzare e gestire i dati stessi, in alcune fasi potrà avvenire su supporto cartaceo e, comunque, in modo tale da garantirne la sicurezza e tutelare la riservatezza dell'interessato.

Il conferimento dei dati personali è quindi obbligatorio, pena l'esclusione.

I dati personali degli utenti potranno essere conosciuti e trattati, nel rispetto della vigente normativa in materia, da personale esplicitamente incaricato del trattamento.

I candidati godono dei diritti previsti dagli artt. 15-18 del Regolamento citato, tra i quali: accesso ai propri dati personali, loro rettifica, aggiornamento, integrazione, cancellazione, ecc nonché ad opporsi ad un'utilizzazione dei dati diversa da quella sopraindicata. Tali diritti potranno essere fatti valere nei confronti del Rettore dell'Università di Pavia, titolare del trattamento dei dati personali.

#### *ART. 7 - Responsabile del procedimento amministrativo*

Ai sensi dell'art. 4 della Legge 241 del 7 agosto 1990 e successive modificazioni e integrazioni, il responsabile del procedimento di cui al presente bando, è la Dott.ssa Cristina Guaraglia - Responsabile del Servizio Medicina e Post laurea.

#### *ART. 8 - Norme di rimando*

Per quanto non espressamente disciplinato dal presente bando, si rimanda alle disposizioni previste dalla vigente normativa sugli esami di Stato ed in particolare al regolamento sugli esami di Stato, approvato con [decreto ministeriale 9 settembre 1957](https://web.unipv.it/esami-di-stato/normativa-esami-di-stato/) e successive modificazioni ed integrazioni,

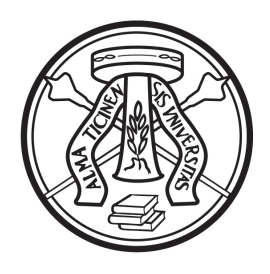

all'ordinanza ministeriale n. 634 del 29 aprile 2024, con la quale sono state indette per l'anno 2024 le sessioni degli esami di Stato per l'abilitazione all'esercizio delle professioni non regolamentate dal [D.P.R. 328/2001.](https://web.unipv.it/esami-di-stato/normativa-esami-di-stato/)

La citata normativa è reperibile alla seguente pagina web: <https://portale.unipv.it/it/didattica/post-laurea/esami-di-stato/normativa>

*Per ulteriori informazioni:*

Ufficio **Esami di Stato:** <https://portale.unipv.it/it/didattica/post-laurea/esami-di-stato> e-mail: esamidistato@unipv.it

Pavia, Data del protocollo

**IL DIRETTORE GENERALE Dott.ssa Emma VARASIO** [Documento firmato digitalmente]

MS/CG/SB/lp